```
filedirexist
```
- Objet : Déterminer si un fichier ou répertoire existe
- Niveau requis : [débutant,](http://debian-facile.org/tag:debutant?do=showtag&tag=d%C3%A9butant) [avisé](http://debian-facile.org/tag:avise?do=showtag&tag=avis%C3%A9)
- Commentaires : Ces deux petits scripts shell peuvent être utiles pour déterminer si un composant (exemple: fichier de configuration, programme) sont disponibles sur l'ordinateur.
- Débutant, à savoir : [Utiliser GNU/Linux en ligne de commande, tout commence là !](http://debian-facile.org/doc:systeme:commandes:le_debianiste_qui_papillonne)
- Suivi :

[à-tester](http://debian-facile.org/tag:a-tester?do=showtag&tag=%C3%A0-tester)

- Création par **&** [mattux](http://debian-facile.org/utilisateurs:mattux) le 09/07/2007
- Testé par …. le ….
- Commentaires sur le forum : [C'est ici](http://debian-facile.org/viewtopic.php?pid=116001#p116001)<sup>[1\)](#page--1-0)</sup>

# **Script pour un répertoire**

Pour déterminer l'existence d'un répertoire :

```
#Variable à modifier pour indiquer le chemin du répertoire recherché
vardir=/media/linux
if [ -d "$vardir" ]; then
      echo "Le répertoire a été trouvé!"
else
      echo "Le répertoire n'a pas été trouvé!"
fi
```
# **Script pour un fichier**

Déterminer l'existence d'un fichier :

```
#Variable à modifier pour indiquer le chemin du fichier recherché
varfile=/media/linux/test.txt
#Vérification de la présence du fichier
if [ -f "$varfile" ]; then
     echo "Le fichier a été trouvé!"
else
      echo "Le fichier n'a pas été trouvé!"
fi
```
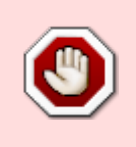

Attention ! ici les variables contiennent des noms de fichiers simples (/**media**/**linux**).

Il est important d'utiliser des guillemets doubles **en permanence**, pour éviter de voir ses **scripts** se vautrer lamentablement lorsqu'un nom de fichier contient (par

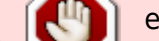

exemple) des espaces.

### **Exemple**

Testez chez vous.

**Créer le fichier :**

**touch** "fichier avec des espaces"

#### **Rédigez et lancez ce script :**

[fichier avec des espaces](http://debian-facile.org/_export/code/doc:programmation:bash:file-dir-exist?codeblock=3)

```
fichier="fichier avec des espaces"
      >>>> erreur <<<<
if [ -f $fichier ]; then
   echo "Le fichier $fichier existe"
else
   echo "Ce fichier n'existe pas !"
fi
```
## **Remarque**

Bien entendu, vous devrez adapter ces petits scripts à vos besoins.

## **Remerciements**

Merci à **cthuluh** pour ces petits scripts utilitaires à destination d'une administration de son système bien ordonnée.  $\mathbf \oplus$ 

[1\)](#page--1-0)

N'hésitez pas à y faire part de vos remarques, succès, améliorations ou échecs !

From: <http://debian-facile.org/>- **Documentation - Wiki** Permanent link: **<http://debian-facile.org/doc:programmation:bash:file-dir-exist>** Last update: **16/12/2015 18:25**

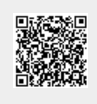